## Internet Fundamentals & Introduction to Web Technologies

Course: IT (044615)

Lecture: 10

Introduction to Ajax

Dr. Ramez Hajislam

### **Overview of Ajax**

- Ajax is not an API or a programming language
- Ajax aims to provide more responsive web applications
- In normal request/response HTTP cycles, the browser locks waiting for the response and an entire page must be displayed
- With Ajax, asynchronous requests may be made and responses are used to update part of a page
  - User can continue to interact with a page while the request is in progress
  - Less data needs to be transmitted
  - Page update is quicker because only a part of a page is modified

## Traditional and Ajax browser/server interactions

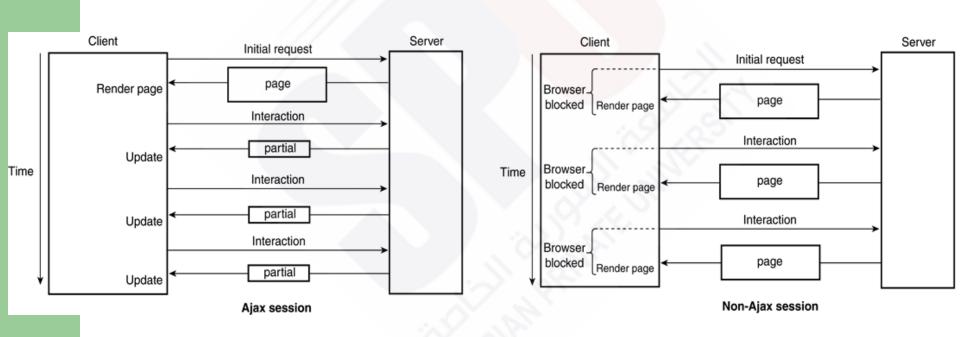

## The Application

- The example application uses the customer information part of the popcorn application
- As the user enters the zip code information, a request for the corresponding city and state will be made to the server
- If successful, the information will be filled in the text widgets

## A display of the popcornA.html document

| Welcome to Mineman Gymi | nastics Booster Club Popcorn Sales |
|-------------------------|------------------------------------|
| Buyer's Name:           |                                    |
| Street Address:         |                                    |
| Zip code:               |                                    |
| City                    |                                    |
| State                   |                                    |
|                         |                                    |

## Display of the form after the zip code has been entered

|                |       |            | DE TOUR                                                                                                    | 9    |
|----------------|-------|------------|----------------------------------------------------------------------------------------------------|------|
| Buyer's Name:  |       | A STATE OF |                                                                                                    | 100  |
| Street Address | s:    |            |                                                                                                    |      |
| Zip code:      | 80908 |            |                                                                                                    | 4'-, |
| City           |       |            |                                                                                                    |      |
| State          |       |            |                                                                                                    | 100  |
| otate          | 1     | 1          | THE PARTY OF THE PARTY OF THE P |      |

# Display showing the city and state provided implicitly

| Buyer's Nam  | ne:          |  |
|--------------|--------------|--|
| Street Addre |              |  |
| Zip code:    | 80908        |  |
| City         | Black Forest |  |
| State        | Colorado     |  |

#### **The Form Document**

- The trigger for the request is a blur event on the zip code widget
- this.value is used by the handler to get the zip code value entered
- All relevant widgets have the id attribute set for easy access in the JavaScript

#### **The Form Document**

```
 zip Code 
<input type="text" name="zip" onblur=
  "getPlace(this.value"/>
\langle t.r \rangle
 city
 <input type="text" name="city" id = "city"/>
\langle t.r \rangle
 State
<input type="text" name="state" id = "state"/>
```

## The Request Phase

- Two functions
  - blur event handler
  - Response processor
- An XMLHttpRequest object is used to create the request
- A callback is a function called when a response is received
  - Function receivePlace is the callback
  - The function name is assigned to a property of XMLHttpRequest
- The open method sets up the request
  - Method parameter, either "GET" or "POST"
  - URL parameter with zip code in the URL
  - A parameter signifying asynchronous or not
- The send method sends the request
- The getPlace method implements this

### The Request Phase

```
// function getPlace
Function getPlace(zip)
  var xhr = new XMLHttpRequest();
 xhr.onreadystatechange = receivePlace;
 xhr.open("GET", "getCityState.php?zip=" +
 zip, true);
  xhr.send(null);
```

### The Response Document

- The response from the server is created by looking up the zip code
  - A local hash of zip codes is used for simplicity
- A string with the city and state is sent as the response
- The example is in PHP

## The Response Document

```
<?php
// getCityState.php
 $cityState = array("81611" => "Aspen, Colorado",
                    "81411" => "Bedrock, Colorado",
  header ("Content-Type: text/plain");
  zip = GET("zip");
  if (array key exists($zip, $cityState))
     print $cityState[$zip];
 else
    print " , ";
?>
```

#### The Receiver Phase

- The function that parses the response must have access to the XMLHttpRequest object
- This cannot be global since there may be multiple outstanding requests at any time
- The callback becomes an anonymous function which is defined in the getPlace method and keeps references to the XMLHttpRequest object held in a local variable
- The response handler only acts if the readyState is 4, meaning the response is complete

#### The Receiver Phase

```
// function receivePlace
function receivePlace() {
  if (xhr.readyState == 4 && xhr.status == 200) {
     var result = xhr.responseText;
     var place = result.split(', ');
     if (document.getElementById("city").value == "")
         document.getElementById("city").value = place[0];
    if (document.getElementById("state").value == "")
         document.getElementById("state").value = place[1];
```

### **Cross-Browser Support**

- Older Microsoft browsers uses a different approach to getting the request object
- Testing the existence of window.XMLHttpRequest differentiates the browsers
- In the older browsers

```
new
ActiveXObject("Microsoft.XMLHTTP")
```

creates the object needed